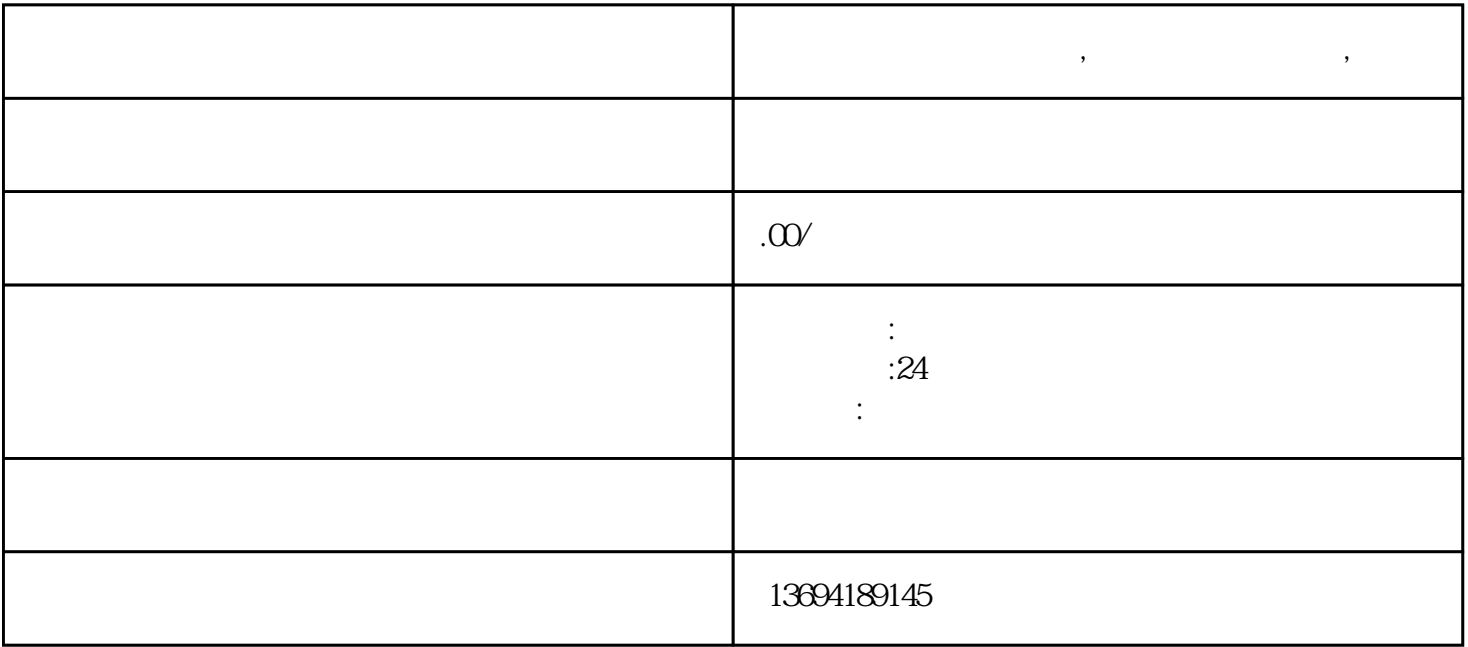

**,**